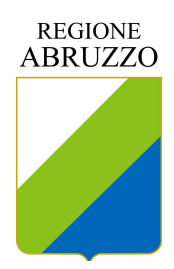

Spett.le Regione Abruzzo Direzione Sviluppo Economico e del Turismo Corso Vittorio Emanuele II, 301 65121 PESCARA (PE)

# Progetto SITRA – "Rilevazione statistica movimento clienti nelle strutture ricettive" Richiesta credenziali di accesso (username e password).

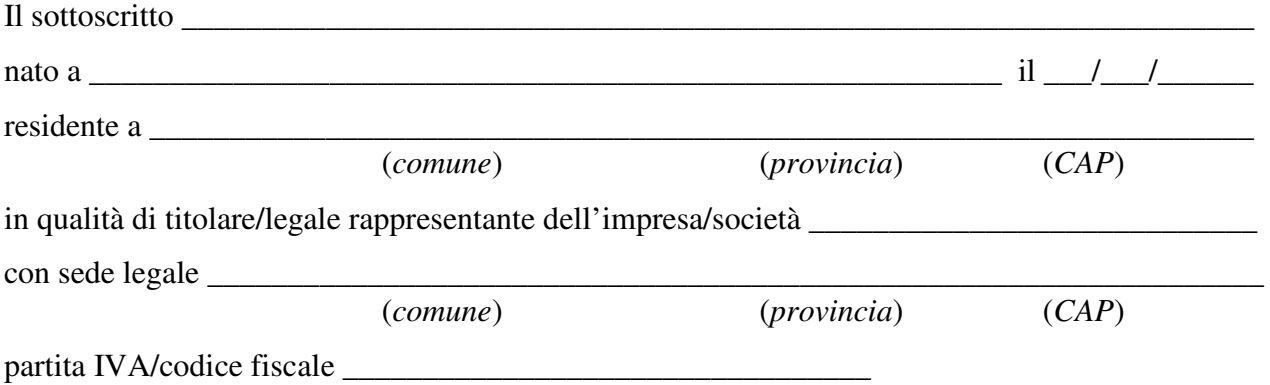

ai fini della trasmissione del movimento clienti (rilevazione ISTAT) e per l'agevolazione dell'adempimento della comunicazione alloggiati al servizio web della Polizia di Stato (D.M. 7 gennaio 2013),

#### **CHIEDE**

le credenziali di accesso (username e password) per la seguente struttura ricettiva:

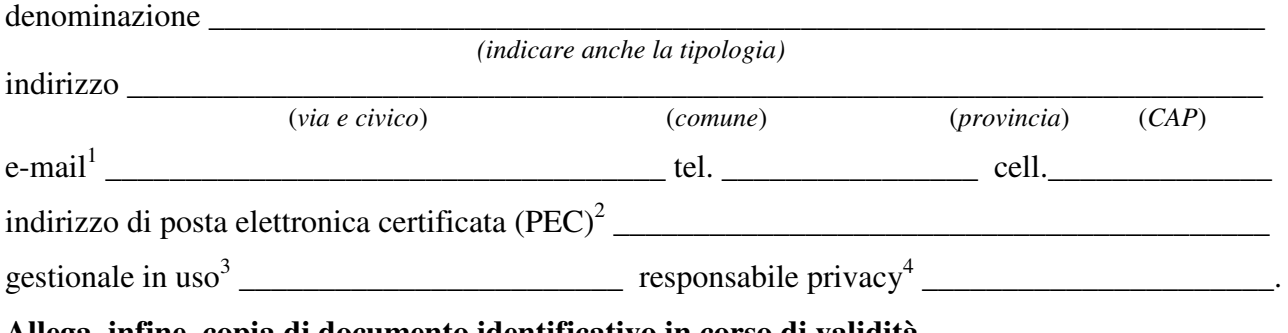

**Allega, infine, copia di documento identificativo in corso di validità.** 

\_\_\_\_\_\_\_\_\_\_\_\_\_\_\_\_\_\_\_\_\_\_\_\_ (*luogo e data*)

1

(*timbro e firma del dichiarante*)

 $\overline{\phantom{a}}$  ,  $\overline{\phantom{a}}$  ,  $\overline{\phantom{a}}$ 

<sup>1</sup> L'indirizzo sarà utilizzato per l'invio di eventuali successive comunicazioni tecniche.

<sup>&</sup>lt;sup>2</sup> L'indirizzo deve essere quello indicato nel Registro Imprese della CCIAA e sarà utilizzato per l'invio delle credenziali. I titolari di strutture non iscritte al Registro Imprese dovranno indicare la PEC personale (es. B&B). 3 Qualora la gestione della struttura non sia informatizzata, indicare "caricamento manuale".

<sup>4</sup> Per **responsabile privacy** si intende la persona che ricopre tale ruolo, tipicamente il proprietario/gestore/legale

rappresentante della società.

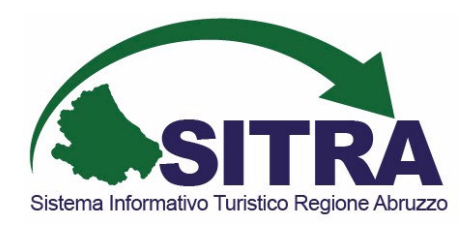

#### DI COSA SI TRATTA?

SITRA è un'applicazione utilizzabile via web con un browser standard (Internet Explorer ver. 8 o superiore, Mozilla Firefox ver. 3.5 o superiore, Google Chrome ver. 4 o superiore, Opera ver. 10.5 o superiore) rivolta agli operatori turistici del territorio regionale, che ha lo scopo di semplificare e rendere più immediato il rapporto tra aziende e pubblica amministrazione per quanto riguarda la rilevazione del movimento turistico, gli adempimenti di Pubblica Sicurezza e la comunicazione annuale di prezzi, ricettività e servizi alberghieri.

### COME UTILIZZARLO

L'applicazione SITRA è raggiungibile all'indirizzo: https://…

Per poterlo utilizzare, è necessario richiedere uno specifico profilo utente all'Amministrazione Regionale, compilando il modulo di adesione sul retro di questo foglio. È possibile fare delle prove utilizzando il profilo fittizio dataentry/dataentry al posto del proprio, che al contrario non dovrebbe mai essere utilizzato per inserimenti di prova.

Gli operatori turistici che dispongono di un proprio software gestionale, possono utilizzarlo per produrre un file compatibile con il sistema SITRA e utilizzarlo per l'invio del proprio movimento turistico, assolvendo così all'adempimento ISTAT.

Gli operatori che non dispongono di un software gestionale, possono utilizzare SITRA per caricare i propri ospiti, assolvendo così all'adempimento ISTAT e potendo quindi utilizzare i dati caricati per produrre un file compatibile con il portale alloggiati della Polizia di Stato, tramite il quale assolvere all'obbligo di Pubblica Sicurezza.

Tutti gli operatori possono accedere all'applicazione SITRA per comunicare annualmente i prezzi massimi applicati e scaricare poi la tabella prezzi da esporre nella propria struttura.

## INFORMAZIONI UTILI

Il modulo per la richiesta delle credenziali di accesso, debitamente compilato e firmato, può essere: - inviato tramite e-mail ai seguenti indirizzi:

ovidio.distefano@regione.abruzzo.it

severino.marcelli@regione.abruzzo.it

- presentato a mano a: Regione Abruzzo – Assessorato allo Sviluppo Economico e del Turismo – C.so Vittorio Emanuele II, 301 – 65122 Pescara (PE)

**In entrambe le modalità dovrà essere allegata copia di documento di riconoscimento in corso di validità.**